CHIBA\_RESPONSE\_TO\_TSA

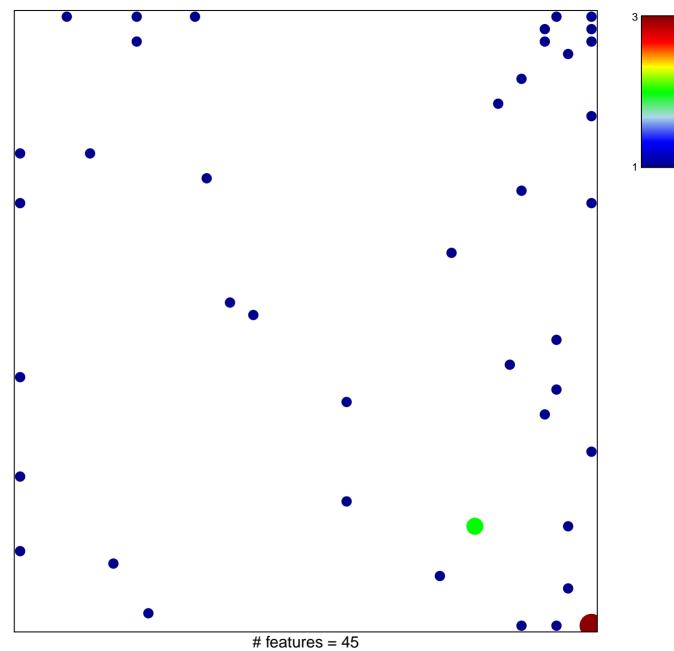

chi-square p = 0.77

## CHIBA\_RESPONSE\_TO\_TSA

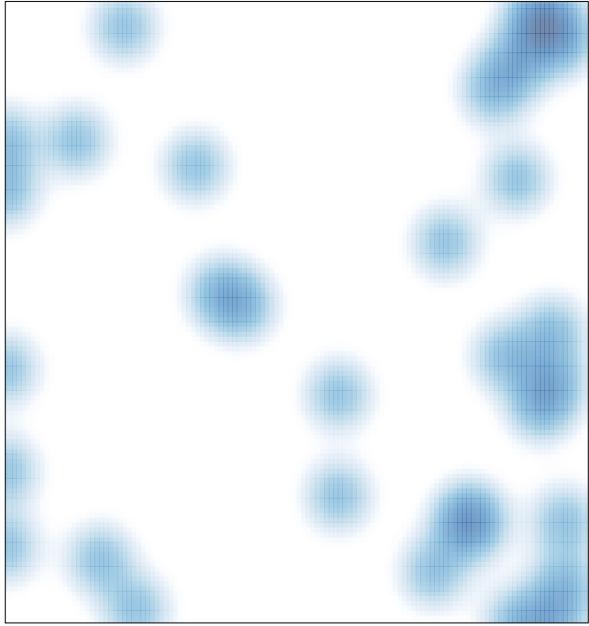

# features = 45, max = 3